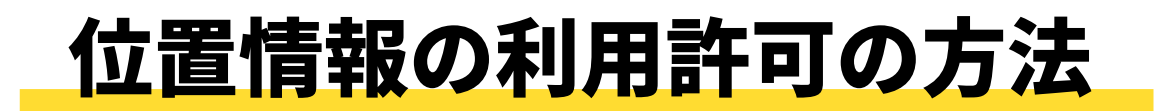

**※「位置情報が取得できませんでした」といったメッセージが表示された場合、 ご使用の端末の設定より、位置情報の取得を許可してください。**

> **ブラウザ(アプリ)ごとに設定がありますので、 ご使用になるブラウザ(アプリ)を選択の上、位置情報の 利用許可設定が必要です**

**iOS の場合**

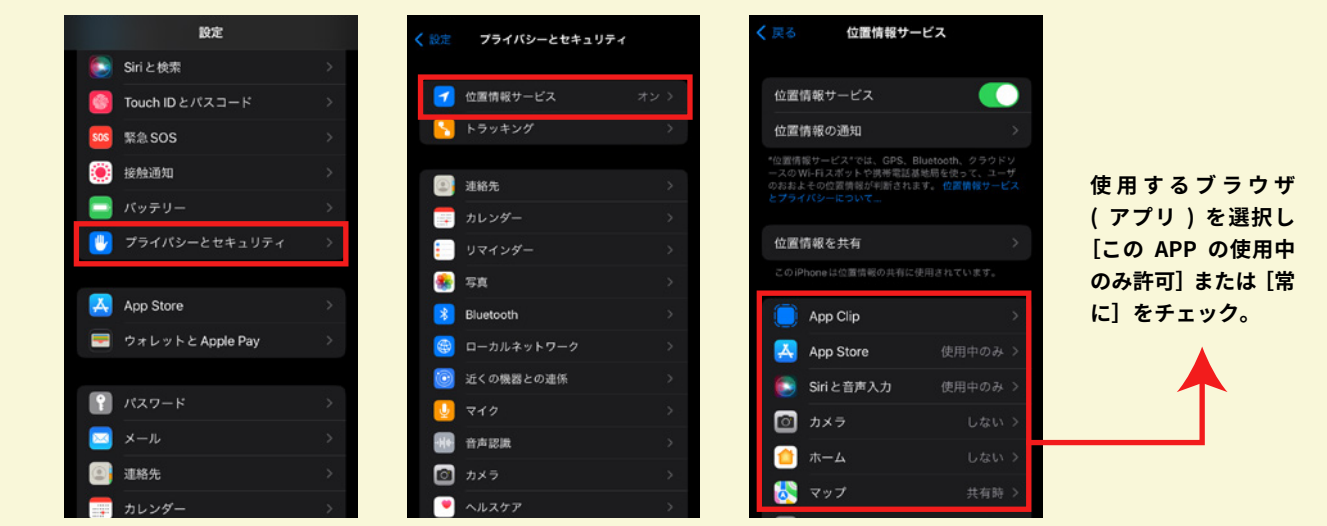

## **Android の場合**

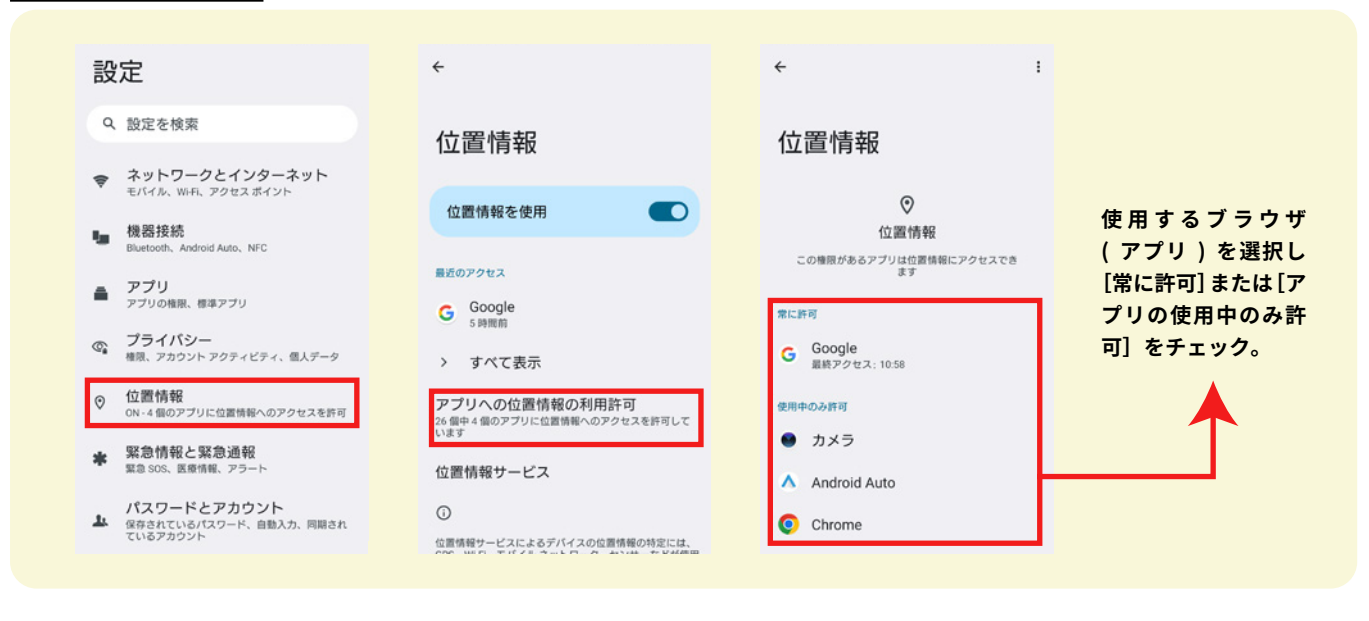